C SQL\*Loader PDF

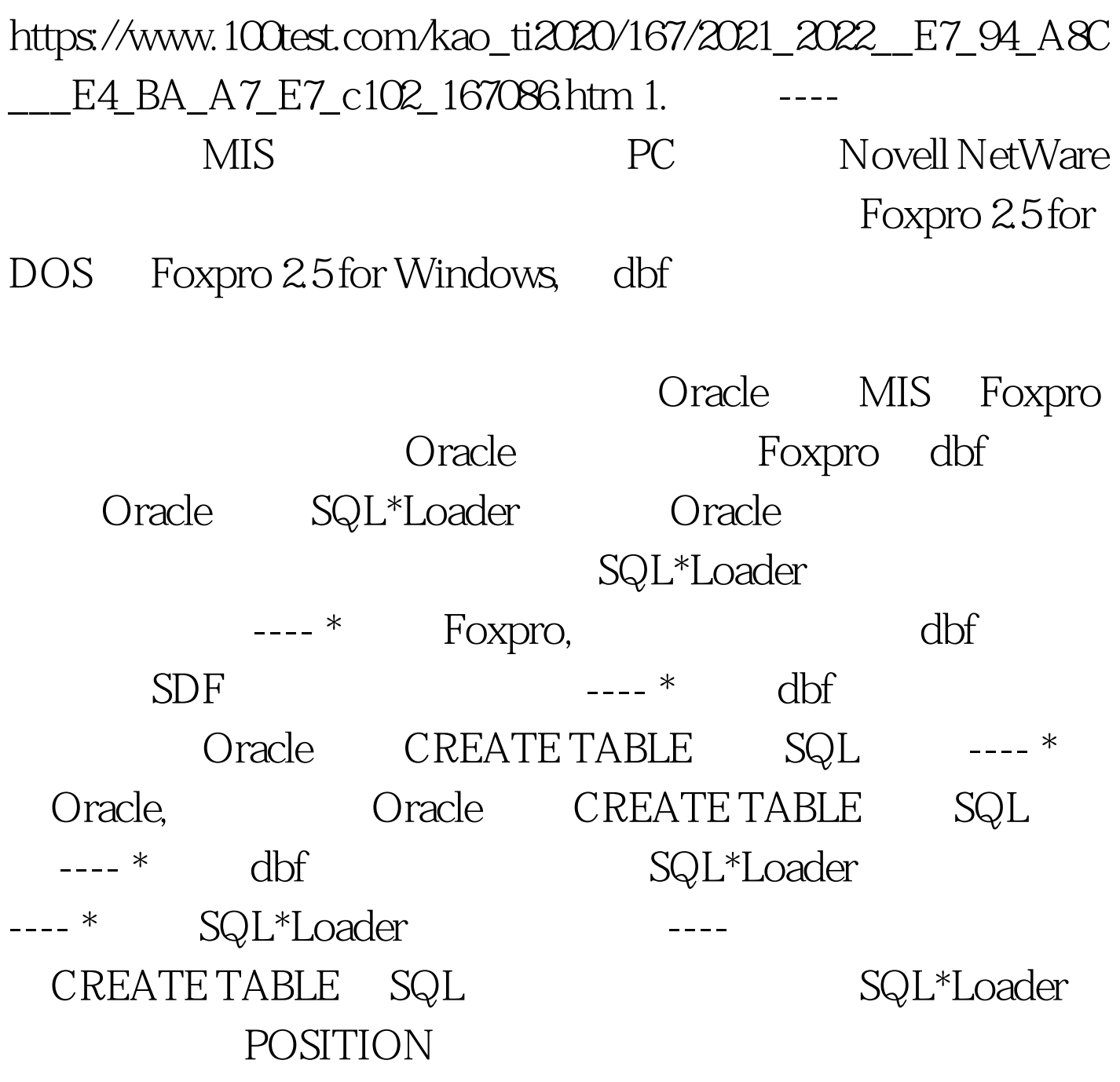

Borland C 5.0 C 程 序load.cpp, 自 动 产 生SQL\*Loader 的 数 据 文 件、 控 制 CREATE TABLE SQL load ---- \* load ---- \* Oracle, Oracle CREATE TABLE SQL ---- \* SQL\*Loader

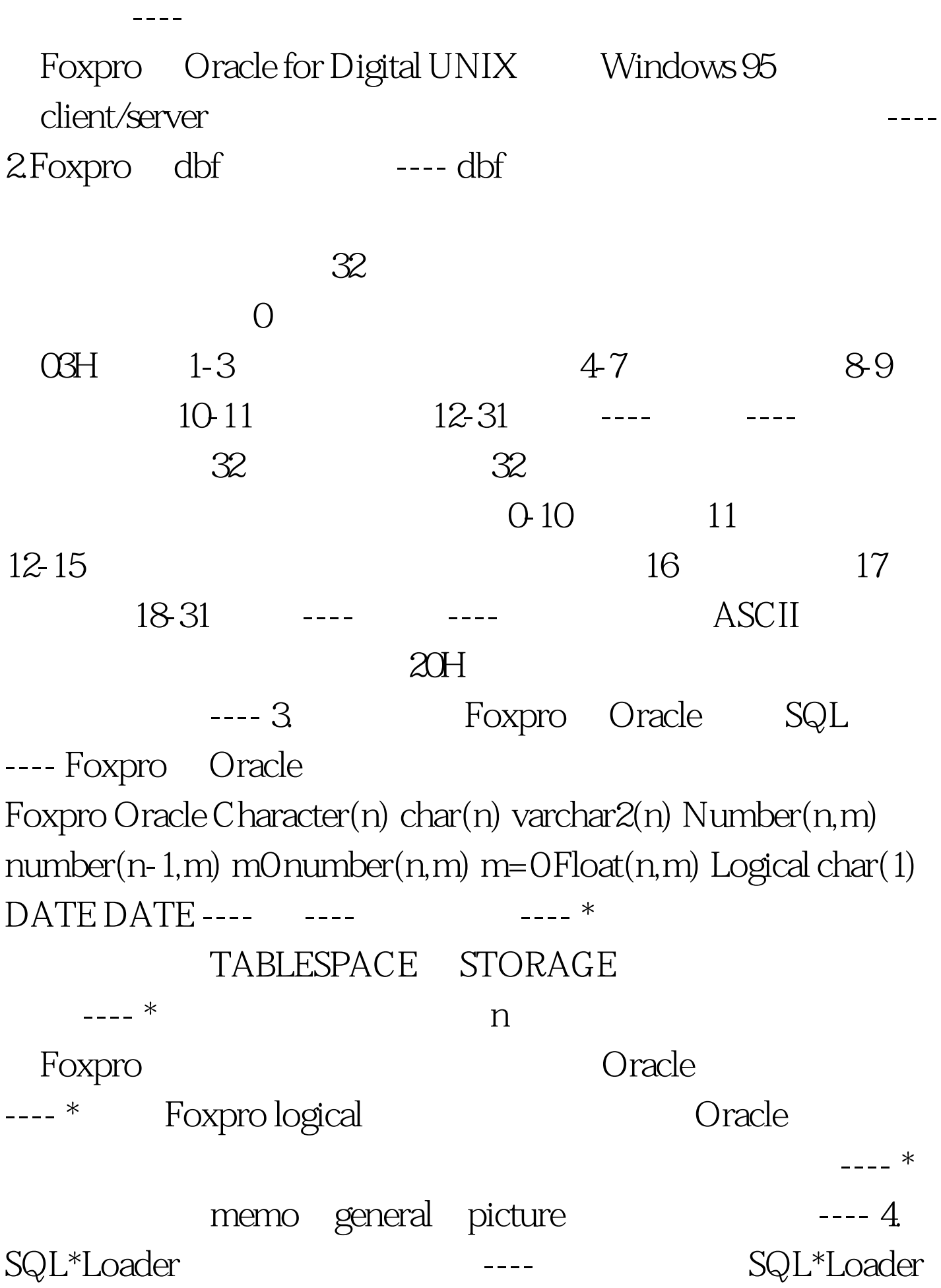

## Foxpro  $\blacksquare$   $\blacksquare$   $\blacksquare$

 $\blacksquare$  ---- Character(n) CHAR Number(n,m) Float(n,m) DECIMAL EXTERNAL NULLIF  $=$  BLANKS  $\mod$  INTEGER EXTERNAL NULLIF = BLANKS ( m=0) Logical CHAR DATE DATE "YYYYMMDD" NULLIF  $= BLANKS$ ---- ---- Borland C 5.0 Windows 95 **CREATE TABLE SQL** 

 $\text{SQL*Loader} \text{load}{\text{cpp}}$ 

。 #include #include #include #include #include #include #define MAX\_ROW\_LENGTH 1200 #define MAX\_FIELD\_NUMBER 30 typedef struct head // dbf { unsigned char mask . unsigned char date[3] . unsigned long record\_num. unsigned short int head\_length. unsigned short int field\_length . } HEAD . typedef struct field // dbf  $\{$  unsigned char name[11]. unsigned char type . unsigned long add. unsigned char length. unsigned char dec . } FIELD . int main(int argc,char \*\*argv) { char buf[MAX\_ROW\_LENGTH],dbf[40],\*sqlload. unsigned int i,field\_num. HEAD \*dbfhead . FIELD dbffield[MAX\_FIELD\_NUMBER]. FILE \*fout, \*fp. if (argc!=2) { cout return - 1. } sqlload = new char(40). dbfhead = new  $HEAD$ . strcpy(buf,""). strcpy(dbf,argv[1]). strcat(dbf,".dbf"). if  $((fp=fopen(dbf, "rb")) == NULL) { cout return -1. }$ fseek(fp,0,SEEK\_SET). fread(dbfhead,sizeof(HEAD),1,fp). // 读dbf  $field\_num = (dbfhead - \text{head\_length-1})/32 - 1$ . // for( $i=0$  i { fseek(fp, $32*(i)$ ), SEEK\_SET).

 $fread(&dbffield[i],sizeof(FIELD),1,fp).$  //  $dbf$  } //

SQL\*Loader strcpy(sqlload,argv[1]).  $strcat(sqlload,".ctl")$ . if  $((fout=fopen(sqlload,'w')) == NULL)$  { cout return -1 . } fprintf(fout,"LOAD DATA\n"). fprintf(fout,"INFILE  $\%$ stxt\n", argv[1]). fprintf(fout, "INTO TABLE  $\%$ s(\n", argv[1]). for(i=0.i { fprintf(fout, "s POSITION(%d:%d)", dbffield[i].name, dbffield[i].add, dbffield[i].add dbffield[i].length -1 ). switch  $(d\text{bf[i].type}) \{ case C: case L: //$  fprintf(fout, " CHAR"). break.  $case N:$  if  $(dbfield[i].dec == 0)$  // fprintf(fout, "INTEGER EXTERNAL NULLIF %s = BLANKS", dbffield[i].name). else // fprintf(fout, " DECIMAL EXTERNAL NULLIF %s =BLANKS", dbffield[i].name ). break.  $case D: //$  fprintf(fout, " DATE YYYYMMDD NULLIF  $%s=$ BLANKS", dbffield[i].name). break. default: break. } if(i fprintf(fout, ", $\langle n'' \rangle$ . } fprintf(fout, ") $\langle n'' \rangle$ . fclose(fout). // CREATE TABEL. SQL strcpy(sqlload,argv[1]). strcat(sqlload,".sql"). if  $((four=fopen(squad,w')) == NULL) { count return -1. }$ fprintf(fout, "create table %s ( $\infty$ ", argv[1]). for(i=0.i { fprintf(fout,"s",dbffield[i].name). switch (dbffield[i].type) { case C: // fprintf(fout, " CHAR(%d)",dbffield[i].length). break. case L:  $\frac{1}{2}$  fprintf(fout, " CHAR(1)"). break. case N: // if  $(dbfield[i].dec=-0)$  fprintf(fout," NUMBER(%d)",

dbffield[i].length) . else fprintf(fout, " NUMBER(%d,%d)", 100Test

www.100test.com